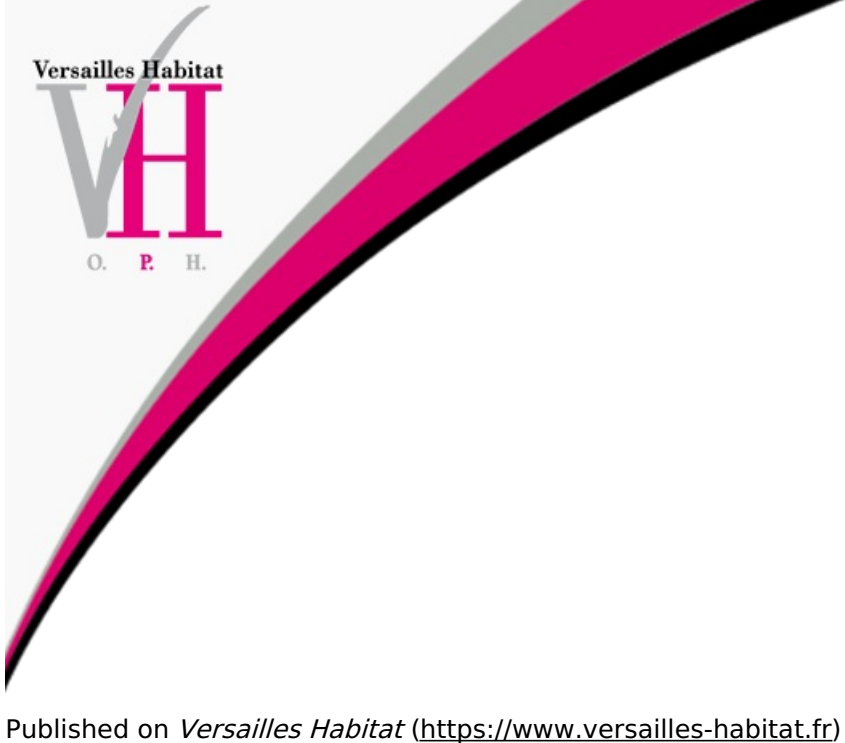

[Accueil](https://www.versailles-habitat.fr/) > Accédez à votre espace personnalisé

## **Accédez à votre espace personnalisé**

<https://elocataires.versailles-habitat.fr/site/connexion/accueil> [1]

[Cliquez](https://elocataires.versailles-habitat.fr/site/connexion/accueil) sur ce nouvel espace et laissez vous guider. [1]

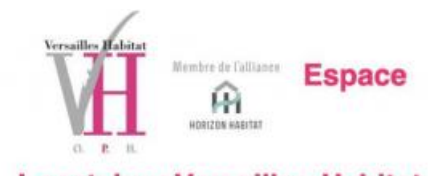

# **Locataires Versailles-Habitat**

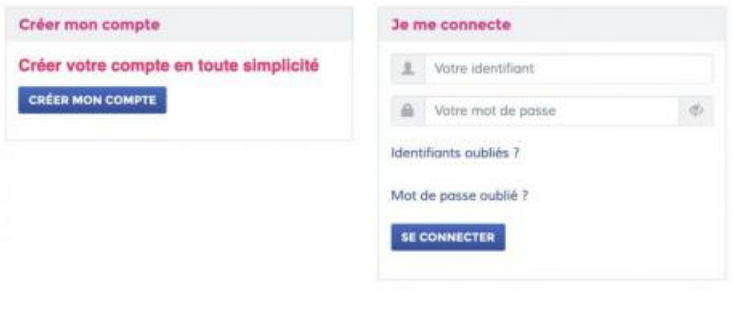

A Brain of A A P. T. A coordinate Brains to post Both Ban. And

[1]

### **Document(s) :**

Tutoriel de [l'extranet](https://www.versailles-habitat.fr/sites/versailleshabitat/files/document/article/tutoriel.pdf) [2]

**Source URL:**<https://www.versailles-habitat.fr/content/accedez-votre-espace-personnalise>

#### **Liens**

[1] https://elocataires.versailles-habitat.fr/site/connexion/accueil [2] https://www.versailles[habitat.fr/sites/versailleshabitat/files/document/article/tutoriel.pdf](https://www.versailles-habitat.fr/sites/versailleshabitat/files/document/article/tutoriel.pdf)